**24.820.** 

The Stitch of the Week will take a little turn this week, instead of learning a stitch, we will learn a few techniques. We will take a look at the following techniques: SSK, K2tog and MI (make I).

We are going to implement these three items to create something really unique (and cute to boot!).

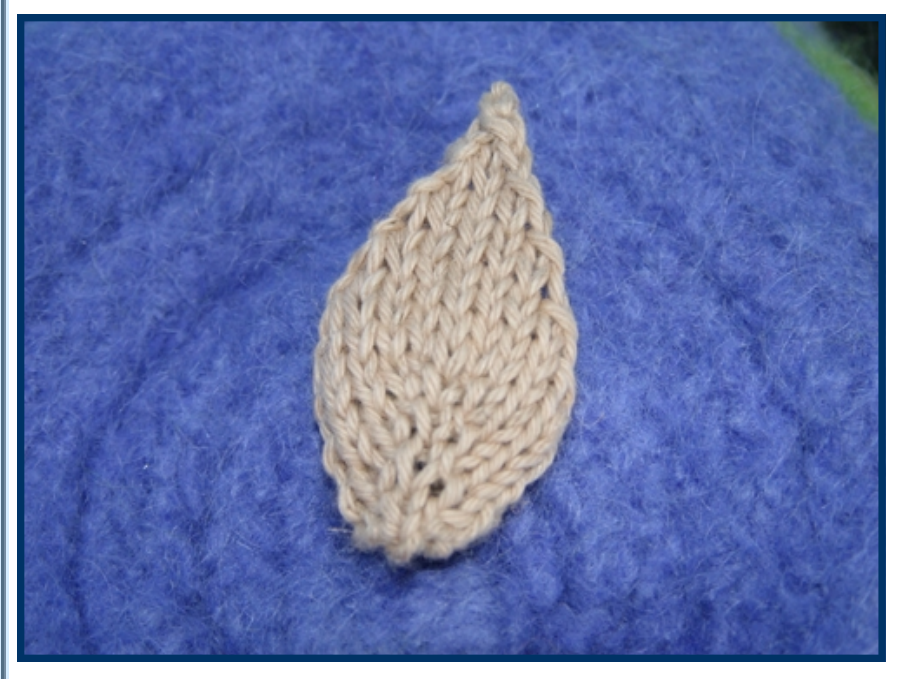

Let's take a look at the first two items first: k2tog and the ssk. These terms come from the needle knit world and we are going to apply them directly to our knitting looms (I think it is best to keep the same names are they are in needle knitting as this will help us to translate patterns easier from needles to looms).

The **k2tog** stands for **knit 2 stitches together**—which basically means to create a decrease.

The k2tog creates a decrease that slants to the right.

How does it need to look: When you do a k2tog, you need the second stitch to stay on top, meaning it needs to remain visible when you knit it.

Let's create a k2tog as follows: k1, k2tog.

How: Knit peg 1. Move the stitch from peg 2 to peg 3 (the k2tog takes place on these two pegs). Knit peg 3, be sure to lift the two loops off the peg (treat them as one loop).

Move the stitches inwards, and the decrease by 1 stitch has been created.

The SSK, it stands for slip, slip, knit, which translates to loom knitting as, skip, skip, knit. However, there is a small twist in our looming. We can't translate this directly, you see on needles the stitches sit a certain way and the slipping of them changes their position. On loom knitting, our stitches sit always the same way (be it if we are purling or knitting). Anyways, to do the slip, slip, knit, is a little easier but it takes one extra movement of loops than the k2tog.

The SSK creates a decrease that slants to the left (the opposite of a k2tog).

How does it need to look: When you do a ssk, you need the first stitch to stay on top, meaning it needs to remain visible when you knit it.

Let's create a ssk as follows: k1, ssk.

How:

Knit peg 1.

Move the stitch from peg 3 to peg 2 (the ssk takes place on these two pegs). Knit peg 2, be sure to lift the two loops off the peg (treat them as one loop). Move the loop on peg 2 to peg 3.

Move the loop from peg 1 to peg 2, and the decrease by one stitch has been created.

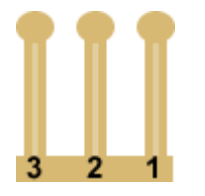

Alternate method:

Knit peg 1

Lift loop from peg 3 and hold it with your fingers (or put it on the peg to the left). Move the loop from peg 2 to peg 3

Get the loop you are holding and place it back on peg 3.

Knit peg 3. Be sure to lift the two loops off the peg (treat them as one loop). Move the stitches inwards and the decrease by one stitch has been created.

We have just covered decreases with the k2tog and the SSK, next, we will cover an increase technique. .

The technique we are going to look at is the M1 (make 1). This technique is fairly simple and although you can create a M1 to the left and a M1 to the right, for this week's project, just learning a basic M1 is all we need.

To create a M1: you will need an empty peg where you want to create the extra stitch, therefore, move all the other stitches next to it to the outer empty pegs. For example, if you wanted to create an extra stitch on peg number 2 below, you will need to: move the stitch from peg 1 over to the right where there is an empty peg.

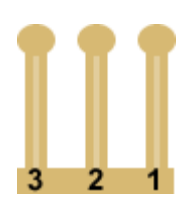

© 2007, Isela G. Phelps For personal use only.

Once you have vacated the peg where you want your increase, simply reach for the "running ladder" that goes from peg 1 over to peg 3, hook this running ladder with your knitting tool. Give it a twist clockwise so the loop is twisted at the base and place this loop on the peg.

Note: if you do not twist the loop, you will have a hole where you created the M1, be sure to twist it and this will eliminate the hole.

Now it is time to put everything that we have learned to work, take a look at the next section and have some fun learning these new techniques.

## **Petals**

11 stitches (pegs)

Sample knit on fine gauge knitting loom and worsted weight cotton yarn. \*Item may look different when knit at a different gauge.

Cast on 3sts (working yarn should end by peg 3 after cast on. Row 1 should go in a left-right direction.)

# **Row 1 and all other odd number rows:**

knit entire row **Row 2:** k1, (m1, k1) twice. (5sts total) **Row 4:** k2, m1, k1, m1, k2. (7sts total) **Row 6:** k3, m1, k1, m1, k3. (9sts total) **Row 8:** k4, m1, k1, m1, k4. (11sts total) **Row 10:** ssk, k7, k2tog. (9sts total) **Row 12:** ssk, k5, k2tog. (7sts total) **Row 14:** ssk, k3, k2tog. (5sts total) **Row 16:** ssk, k1, k2tog. (3sts total) **Row 18:** sl1, k2tog, psso.

Bind off by passing the remaining yarn tail end through the last stitch.

What to do with this little petal: decorate hats, or knit a few of them in different colors and join them with an i-cord for a fun scarf.

## **Abbreviations:**

### **k: knit**

**k2tog:** Knit 2 stitches together: creates a decrease that slants to the right.

**ssk:** slip, slip, knit (skip, skip, knit): creates a decrease that slants to the left.

**M1:** it creates an increase of 1 stitch

**psso:**pass over skipped stitch

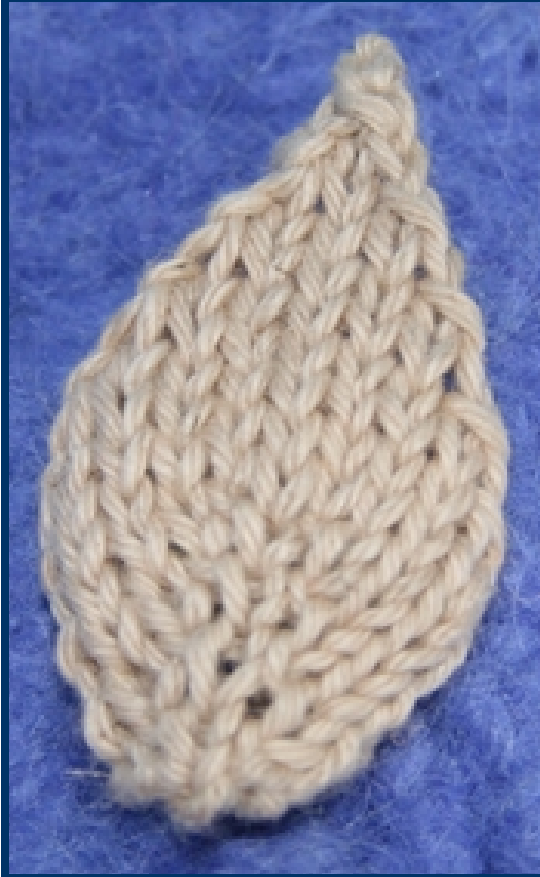